## $(54)$  — Handheld PC

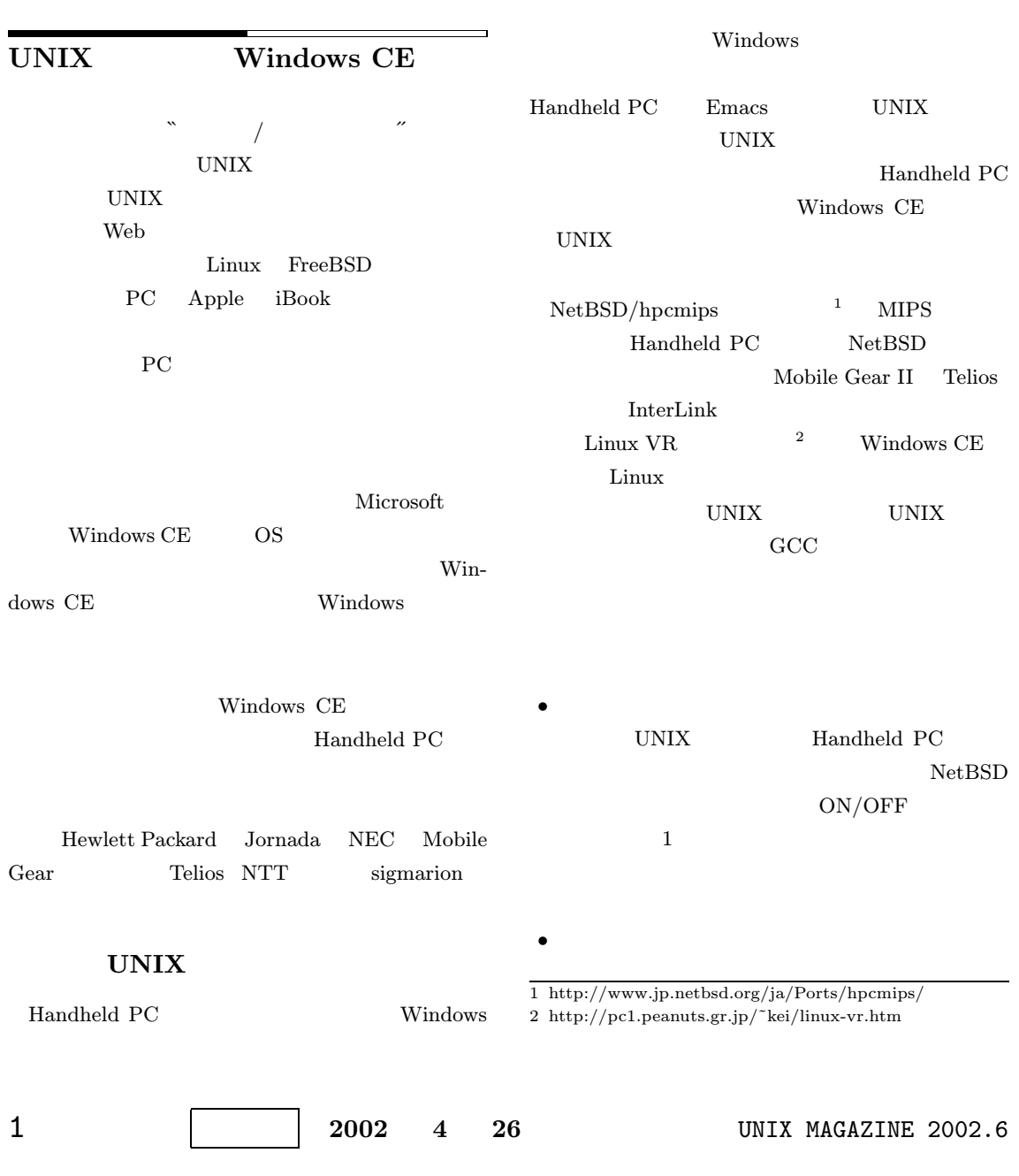

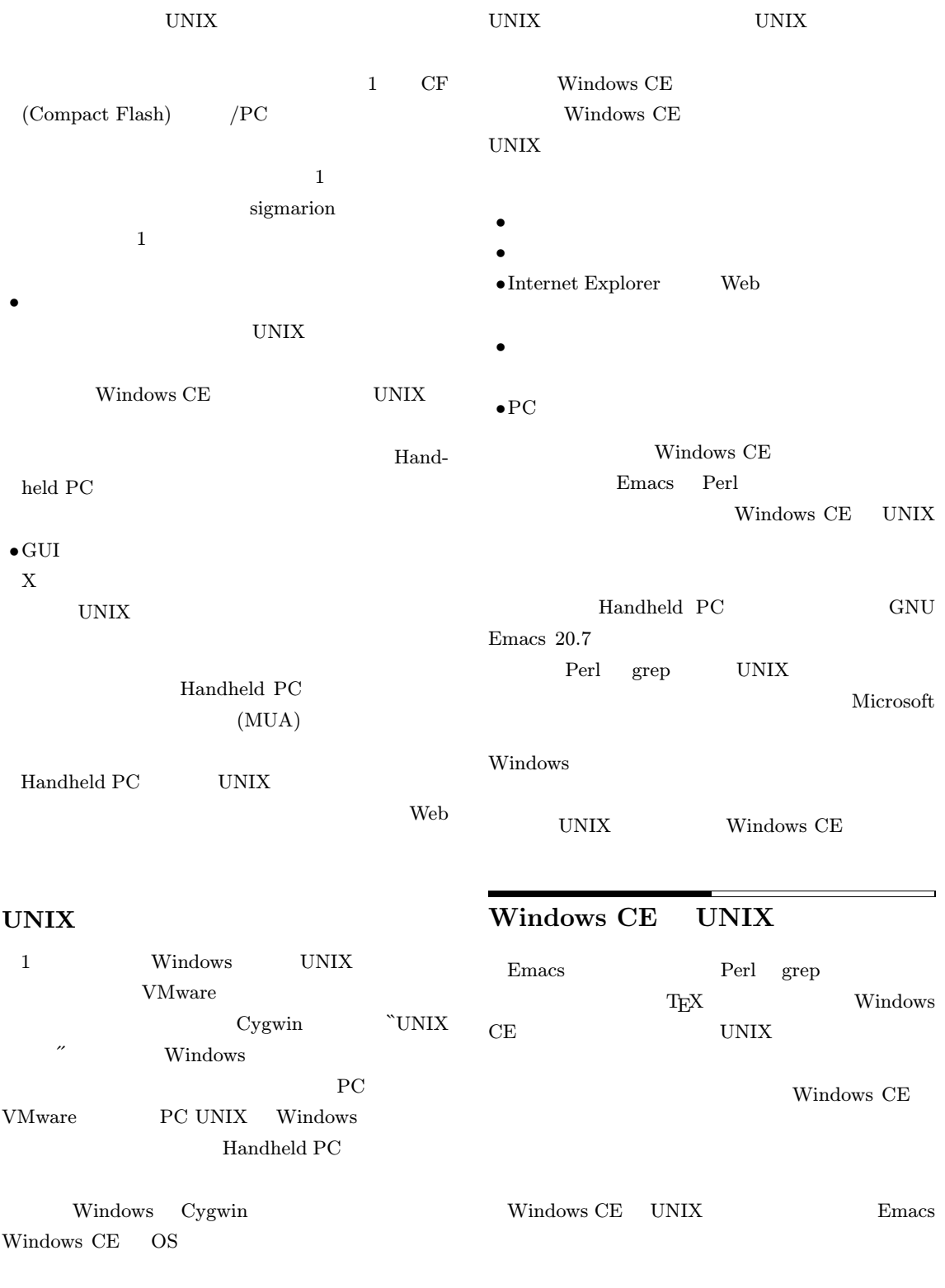

UNIX MAGAZINE 2002.6 2

Handheld PC Windows JIS 配列になっています。一方、Jornada sigmarion A Tab UNIX PFU Happy Hacking Keyboard Ctrl A US

Handheld PC  $\rm Quack$ Quack JIS US Caps Lock Ctrl Tab Ctrl

Windows CE CF カードを挿入すると、半角カナの ``メモリーカード´´とい

> Emacs Windows CE "Storage Card"

HKEY\_LOCAL\_MACHINE¥Drivers¥PCMCIA¥ATADisk DLL="ATADISK.DLL" Folder="Storage Card"

Jornada 680  $\hbox{Oueer}$ <sup>4</sup>

HKEY\_LOCAL\_MACHINE<del>YY</del>Drivers\YPCMCIA\YATADisk Dll="queer.dll" Queer="Storage Card" Queer2="Storage Card2"

TascalSoft

Tascal RegEdit $^{\rm -5}$ 

3 http://home.att.ne.jp/omega/snak/software/quack/ 4 http://home.att.ne.jp/omega/snak/software/queer/ 1 Emacs for Windows CE

 $\Box$ ξ示すること*1*<br>入力も可能で KKやPOBoxで日本語入力も可能です。<br>kore】<br>これ)(これは)(此)(是)(惟)(之)(旃)(来れ)(これだけ)(これでは) (POBox)S\\*\* junk.t

## Emacs for Windows CE

Handheld PC GNU Emacs Emacs Ng for WinCE <sup>6</sup>などの簡易版 Emacs を使うしかあ Rainer Keuchel GNU Emacs 20.7 Windows CE Emacs for Windows CE and  $1$ Web

•General Paranoyaxc Software http://www.rainer-keuchel.de/software.html

Windows CE Emacs Emacs for Windows CE Keuchel Web Emacs for Win- $\begin{array}{lll} \text{dows CE} & \text{daisaku} \end{array}$ Web  $\frac{8}{3}$ 

Emacs for Windows CE DLL Elisp (Emacs Lisp) Keuchel Elisp NTEmacs<sup>9</sup>

Keuchel UNIX celib.dll 5 http://www2r.biglobe.ne.jp/˜tascal/download/hpc/

regedit.htm

6 http://tillanosoft.com/ce/ngj.html

7 http://www.rainer-keuchel.de/wince/emacs-wince.html

8 http://cwaweb.bai.ne.jp/˜daisaku/ce emacs.html

9 http://www.gnu.org/software/emacs/windows/ ntemacs.html

3 UNIX MAGAZINE 2002.6

2 (.emacs)

(set-language-environment "Japanese") (set-default-coding-systems 'euc-jp) (set-selection-coding-system 'euc-jp) (set-clipboard-coding-system 'japanese-shift-jis-dos) (set-w32-system-coding-system 'japanese-shift-jis-dos) (setq default-file-name-coding-system 'japanese-shift-jis)

3 NTANSI (.emacs)

```
(create-fontset-from-fontset-spec
 "-*-NetTerm ANSI-normal-r-*-*-14-*-*-*-c-*-fontset-null,
japanese-jisx0208:-*-MS Gothic-normal-r-*-*-13-*-*-*-c-*-jisx0208-sjis,
japanese-jisx0212:-*-MS Gothic-normal-r-*-*-13-*-*-*-c-*-jisx0208-sjis,
katakana-jisx0201:-*-MS Gothic-normal-r-*-*-13-*-*-*-c-*-jisx0208-sjis,
latin-jisx0201:-*-NetTerm ANSI-normal-r-*-*-14-*-*-*-c-*-iso8859-1,
japanese-jisx0208-1978:-*-MS Gothic-normal-r-*-*-13-*-*-*-c-*-jisx0208-sjis")
(setq initial-frame-alist
      '((font . "fontset-null"))
```
)

Emacs for Windows CE

<u>Elisp</u>

 $\equiv$ Windows

Windows CE

Emacs for Windows CE

Tascal RegEdit

HKEY\_LOCAL\_MACHINEYEnvironment COMPUTERNAME="Telios" EMACSDATA="\Storage Card\emacs\etc" EMACSDIR="\Storage Card\emacs" EMACSDOC="\Storage Card\emacs\etc" EMACSLOADPATH="\Storage Card\emacs\lisp" EMACSPATH="\Storage Card\emacs\bin" HOME="YStorage CardYmasui" PATH="\Program Files;\Storage Card\bin" SHELL="none" TEMP="\tmp" TMP="\\tmp" TMPDIR="\tmp" USERNAME="masui" UNIXROOTDIR="\"

"Storage Card"

Emacs

Emacs 20.x

 $.$ emacs  $.2$ NetTerm NTANSI  $^{10}$  3 ASCII 2

Emacs for Windows CE

Windows CE IME  $SKK<sup>11</sup>$  POBox server<sup>12</sup>

10 http://starbase.neosoft.com/˜zkrr01/html/ downloads.html

11 http://openlab.ring.gr.jp/skk/index-j.html

12 http://www.csl.sony.co.jp/person/masui/OpenPOBox /server/

UNIX MAGAZINE  $2002.6$ 

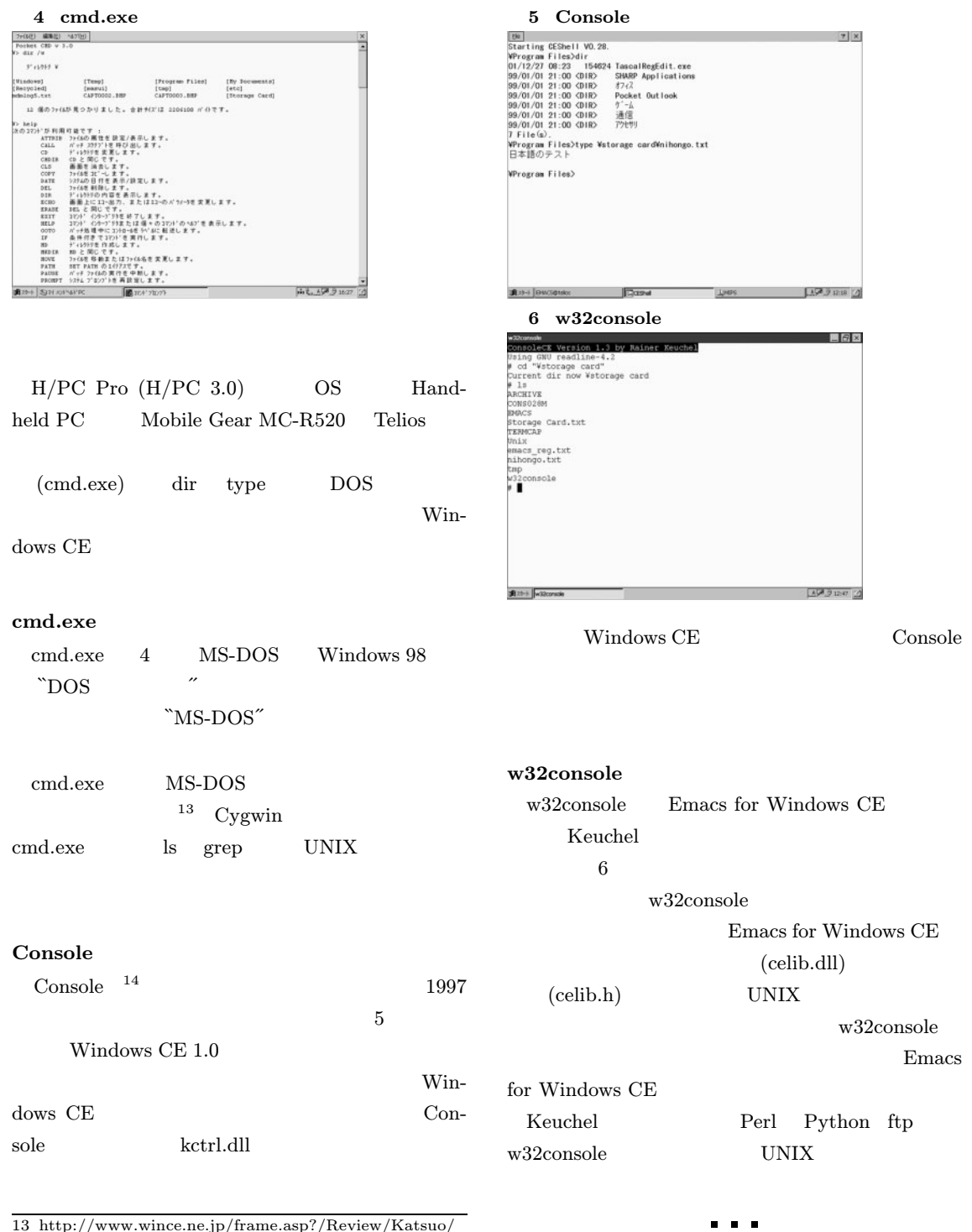

13 http://www.wince.ne.jp/frame.asp?/Review/Katsuo/ HPCPro/hpc dos.htm

14 http://www.oohito.com/

 $\mathbf 1$ 

## 7 Microsoft eMbedded Tools  $|D|X|$ 四声张 学  $-\overline{F}$ E NPO Pio 21 cmd.exe w32console w32console printf("Hello!Wn"); Console  $w32$ console Console Linking...<br>|core|ibc.lib(pegwain.obj) : error LN2001:<br>|ill || Build || Debut || franking || M<sup>2110</sup>1-1<br>| Ill || Build || Debut || franking || || Franking | dows CE Palm GCC CodeWarrior Palm Palm Handheld PC  $\mathbb{R}^2$  and  $\mathbb{R}^2$  and  $\mathbb{R}^2$  and  $\mathbb{R}^2$  and  $\mathbb{R}^2$  and  $\mathbb{R}^2$ Microsoft PPP TCP/IP Windows CE Telnet Microsoft eMbedded Tools 3.0 Windows  $\frac{17}{2}$ Tera Term  $^{15}$  Handheld PC  $\qquad$  Tera Term Microsoft eMbedded Tools Visual Studio Windows CE  $\hfill$  Pocket Ter<br/>a Term $^{-16}$  $\overline{7}$ Visual Studio eMbedded Tools  $w32 \text{console} \hspace{20pt} \text{telnet}$ telnet  $\,$ プロジェクト管理など、あらゆるツールを含む GUI の統 UNIX Windows CE Makefile C Windows CE Microsoft GUI extension and the Guidal state of the Second State and Second State and Second State and Second State and Second State and Second State and Second State and Second State and Second State and Second State and Second Sta Emacs Makefile Microsoft Microsoft **Microsoft** Visual Studio Windows CE Nicrosoft Visual Studio .NET eMbed-10 Winded Tools 4.0  $15$ Windows Tera Term

16 http://hp.vector.co.jp/authors/VA002416/ce/ index ce.html

17 http://www.microsoft.com/mobile/downloads/ emvt30.asp

UNIX MAGAZINE 2002.6 6

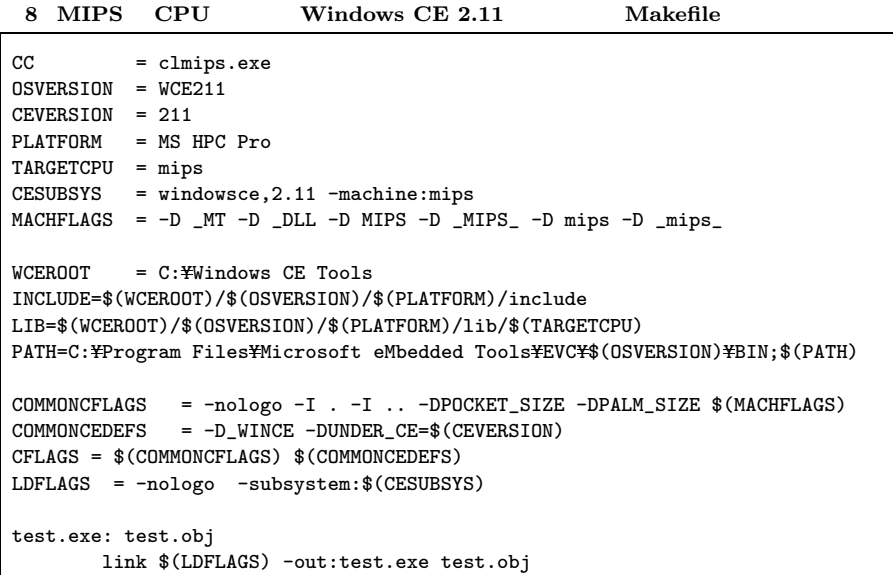

eMbedded Tools

Console Console C

```
cmd.exe
  cmd.exe
#include <windows.h>
WinMain(HINSTANCE hInstance,
         .<br>HINSTANCE hPrevInstance,
          LPWSTR lpCmdLine,
          int nCmdShow)
{
          printf("Hello!\n");
}
                                  / eMbedded
Tools <sub>c</sub> to the state of the state of the state of the state of the state of the state of the state of the state of the state of the state of the state of the state of the state of the state of the state of the state of t
Telios MIPS CPU Windows CE
2.11 Handheld PC 8Makefile eMbedded Tools
```
} GUI

nmake

TCHAR AppName[] = TEXT("Hello") ; int Main(DWORD argc, LPTSTR argv[]) {

conslib #include "conslib.h"

Cputs(TEXT("Hello World")) ; }

## w32console

w32console

cmd.exe

```
#include <celib.h>
main()
{
       printf("Hello!\n");
```
Windows CE Windows API GUI *GUI* 

7 UNIX MAGAZINE 2002.6

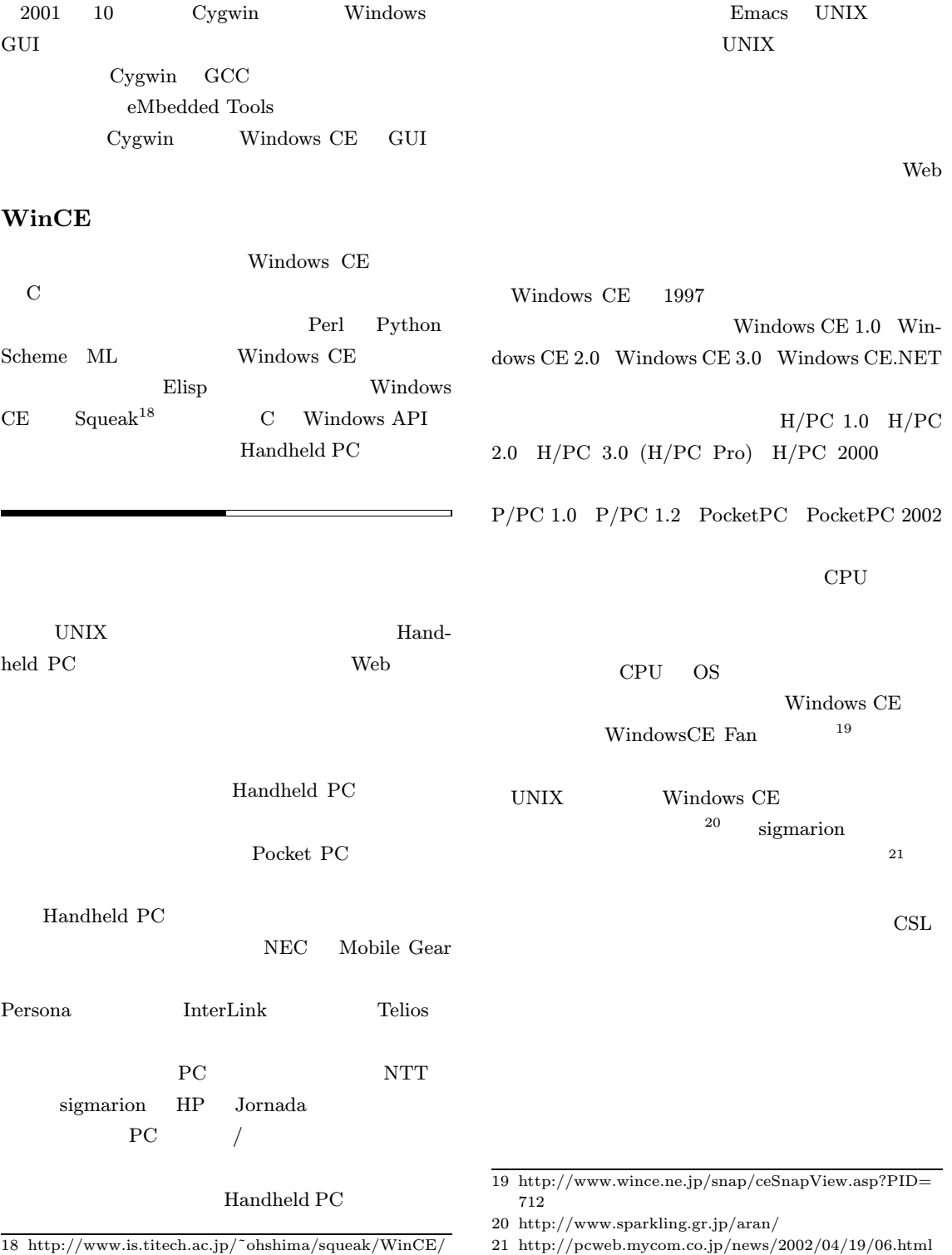

UNIX MAGAZINE 2002.6 8